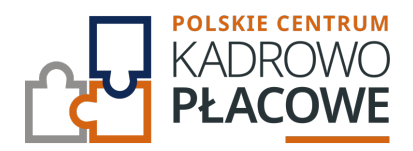

# **Excel w kadrach - zastosowanie praktycznych funkcji Excela w pracy działów kadr i płac**

Szkolenie kierowane jest głównie do osób pracujących z danymi dotyczącymi pracowników, znających Excela w stopniu przynajmniej podstawowym, które na co dzień:

- Tworzą lub wykorzystują zestawienia kadrowo-płacowe.
- Pracują na danych zaciągniętych z systemów kadrowo-płacowych.
- Tworzą szablony dokumentów takich jak listy obecności czy karty pracy.
- Dokonują wyliczeń wynagrodzeń i narzutów.
- Zajmują się wyliczeniami delegacji, urlopów, terminów badań lekarskich.
- Wykonują różne obliczenia dotyczące czasu pracy.

Szkolenie będzie realizowane w oparciu o dużą ilość praktycznych przykładów.

Uczestnik przystępujący do kursu powinien znać podstawy obsługi komputera i systemu operacyjnego Windows oraz podstawy programu Excel.

### **Program szkolenia obejmuje następujące zagadnienia:**

#### **I. Referencje:**

Powtórzenie informacji na temat tego, jak działają referencje, czyli odwołania do komórek (adresy do komórek).

Innymi słowy, kiedy przy adresach komórek wstawiać znak dolara "\$" (adresowanie bezwzględne), a kiedy go nie wstawiać (adresowanie względne).

#### **II. Funkcje analizy danych:**

Omówienie funkcji WYSZUKAJ.PIONOWO:

- Zastosowanie i budowa funkcii.
- Zastosowanie funkcji w wyszukiwaniu danych.
- Zastosowanie funkcji do porównywania danych w dwóch tabelach.
- Zastosowanie funkcji do określenia w jakim przedziale liczbowym znajduje się określona wartość.

and the company's company's company's

Zastosowanie funkcji do uzupełniania danych po wyborze z listy rozwijanej.

Omówienie prostych funkcji podsumowujących:

LICZ.JEŻELI, SUMA.JEŻELI

Omówienie złożonych funkcji podsumowujących:

LICZ.WARUNKI, SUMA.WARUNKÓW

# **III. Funkcje logiczne:**

Czym są wartości logiczne i jak odczytywane są przez Excela.

Wartości logiczne w funkcjach:

- Wartość logiczna jako argument funkcji.
- Wartość logiczna jako wynik funkcji.
- Funkcje, które zarówno zwracają wartość logiczną, jak i posiadają takie.

Omówienie funkcji logicznych:

- Podstawowe funkcje: JEŻELI, ORAZ, LUB
- Zagnieżdżanie funkcji JEŻELI oraz funkcja WARUNKI

## **IV. Korespondencja seryjna:**

Wykorzystanie programu Excel i Word do budowania dynamicznych dokumentów.

- Łączenie i pobieranie danych z Excela.
- Tworzenie dokumentu z wykorzystaniem pól korespondencji seryjnej.

and the company of the company

- Tworzenie reguł.
- Zapisywanie do formatu PDF.
- Wysyłanie dokumentów mailem.

## **V. Funkcje dat:**

Prawidłowy zapis daty i czasu w Excelu.

Wytłumaczenie w jaki sposób Excel przechowuje datę oraz czas.

Zmiana formatu daty:

- Formaty standardowe.
- Formaty niestandardowe (np. wyświetlanie dnia tygodnia, miesiąca przy dacie oraz jak zastosować trik z wyjustowaniem).
- Funkcja TEKST.

Zamiana tekstu wyglądającego jak data na właściwą datę.

Funkcje wykorzystujące daty:

DZIEŃ.ROBOCZY, DNI.ROBOCZE, NR.SER.DATY, DZIEŃ, MIESIĄC, ROK, DATA, DZIEŃ.TYG, DZIŚ, TERAZ.

Podstawowe i skomplikowane obliczenia dat i czasu np.:

- Czas pracy i nadgodziny.
- Pula urlopu w godzinach.
- Ile dni roboczych trwał urlop.
- Ustalenie, który pracownik ma pójść wkrótce na badania lekarskie?

<u> Tanzania (m. 1888)</u>

- Wynagrodzenie za nadgodziny 50% i 100%.
- Dodatkowa premia w zależności od stażu pracy.
- Czas pracy zaokrąglony w górę do 15 minut.
- Ustalenie daty kiedy pracownik idzie na emeryturę.
- Budujemy kalkulator okresu wypowiedzenia.

#### Informacje ogranizacyjne:

Forma szkol Snzikalenie Online

Cena regularna uczestnictwa jedne 5906,000 Bnetto:

Cena regularna uczestnictwa jednej 70 sopba brutto:

[Pobie](https://pckp.pl/wp-content/uploads/2023/09/Formularz-zgloszenia-na-szkolenie.pdf)r *t*ormularz zgBoszeniowy zwapPiBE stow bine na to wydarzenie poprzez stron interneto